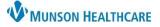

<u>0</u>K

Cancel

# Deceased Patient Workflow for all Staff

t Doc

### eClinicalWorks Ambulatory EDUCATION

| FIOIL DESK                                                                                                    |                                                                                             |                                                                                                    |        |                                                                          |                          |                |     |
|----------------------------------------------------------------------------------------------------|---------------------------------------------------------------------------------------------|----------------------------------------------------------------------------------------------------|--------|--------------------------------------------------------------------------|--------------------------|----------------|-----|
| When a notification is received the patient has died, a telephone encounter needs to be created.                                                                       | Reason<br>Perfor                                                                            | Telephone Encounter ZZZTEST, Train Ann - Dec 20, 1985(37 yo F) - Acc No. eCW127974         Reason       AssignedTo*         Image: Smith and Smith and Smi |        |                                                                          |                          |                |     |
| <ul> <li>Scan any documentation<br/>provided and attach it to t<br/>telephone encounter.</li> <li>Set the Assigned To field t<br/>clinical staff member and</li> </ul> | co a                                                                                        | ken Mess                                                                                                    | enger  |                                                                          |                          | Check Spelling | < > |
| Clinical Staff                                                                                                    |                                                                                             |                                                                                                    |        |                                                                          |                          |                |     |
| Remove the PCP from the<br>Patient Information screen by<br>clicking Clear next to the PCP<br>field.                                                                   | Personal Info Account No eC Last Name* Zzz Eirst Name* Tra Previous Name Address Line 1 122 | W127974 E<br>ztest s<br>in Ann<br>Preferred                                                                                                    | Prefix | PCP Cer<br>eferring Provider<br>andering Provider/<br>mary Care Giver Ce | nter,Sleep<br>nter,Sleep | Age: 37Y       |     |

All orders, referrals, and future orders need to be canceled.

- Outstanding Orders can be viewed in the DRTLA tab in the patient's hub.
- 2. To adjust the search parameters, click the drop-down.
- 3. Select the desired parameters.
- If canceling the orders requires a provider signature, assign the encounter to the provider, request that order cancelation be signed, and the encounter be sent back to a clinical staff member for completion.

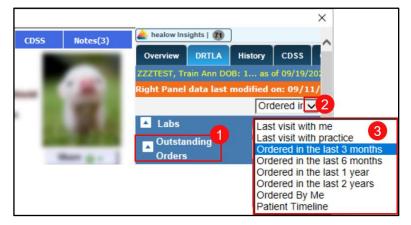

• Once the provider has signed the orders, assign the encounter to the Quality Staff.

! Alert

Misc Info

Options 🔻

If no provider signature is needed, assign the encounter to Quality Staff.

Additional <u>I</u>nfo

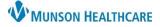

# Deceased Patient Workflow for all Staff

eClinicalWorks Ambulatory EDUCATION

### **Quality Team Members**

#### When a telephone encounter that a patient has died is received, complete the following steps:

- Mark the message received from the clinical staff as addressed.
- Create a new Telephone encounter, navigate to Info.
- Mark the patient as deceased in the system.
  - 1. Click Additional Info.
  - Click the box next to Deceased and add the date of death if known.
  - Click the box next to Exclude From Registry.
  - 4. Click OK.
- Document that you have marked the patient as deceased, and mark the encounter as addressed the same day.

| Account No eCV                       | W128137           | Prefix •             | · 1                  | PCP          |                  |            | Clear      | 1.00         |       |
|--------------------------------------|-------------------|----------------------|----------------------|--------------|------------------|------------|------------|--------------|-------|
| Last Name <sup>*</sup> Zzz           | test              | Suffix               | Referring Provi      | der          |                  |            | Clear      | -            | -     |
| <u>F</u> irst Name <sup>*</sup> Trai | 🖪 Patient Informa | ation ZZZTEST, Trair | n Bob - Jun 12, 1984 | 39 yo M) - A | cc No. eCW1281   | 37         |            |              |       |
| Previous Name                        | Zzztest, Train Bo | b                    |                      | Don't Send   | Statements 🗖     | Inactive   |            |              |       |
| Address Line 1 123                   |                   | Structured           | Γ                    | Exclude Fro  | m Collections    |            |            |              |       |
| Address Line 2                       | Information       |                      |                      |              |                  |            |            |              |       |
| City Lak                             | e                 | ess(if different f   | rom mailing)         | Ir           | mport Cap        | pture      | Delete     | <u>S</u> car | n     |
| State MI                             | Address Line      |                      |                      | Pictu        | ire 🗌            |            | Colorado I |              |       |
| Home Phone <sup>*</sup> 231          | Address Line      |                      |                      | Cour         |                  | 100        |            | 100          |       |
| Work Phone                           |                   |                      |                      |              |                  | 100        |            |              |       |
| (statements will be                  | Sta               |                      |                      |              |                  | . 16       | Par a      | - 100        |       |
| •                                    |                   | ip                   |                      |              |                  |            | 2          | 1            |       |
| Responsible Party<br>Name Zzz        | Ema               | ail Will Not Disclos |                      | Provided     |                  | 200        | 1-2-34     | 1            |       |
| DO                                   | E Leave Messag    |                      | _ □ Cell             | ~            |                  | 20         | dia 14     | 1            |       |
| Tel                                  | Residence Typ     | e (Nor               | ne Selected)         | Ma           | il Order Membe   |            |            |              | -     |
| Relation 2                           | Rad               | Declined to Sp       | ecify                |              | in Type          |            | (No        | ne Selecte   | d)    |
| Last Appt 09/                        | 1 Ethnici         | ty Declined to Sp    | ecify                | _ D          | eceased          |            |            |              | _     |
| Insurances I                         | VFC Eligibili     | ty                   |                      | <b>-</b>     | Deceased         | 2          |            |              |       |
|                                      | Birth Ord         | ler 0 🗸              |                      | -            |                  |            |            |              |       |
| Sliding Fee Schedule                 | Employer Ad       |                      |                      |              |                  |            |            |              |       |
| Name<br>P Priority Health            | Address Line      | 1                    |                      |              | Defends Section  |            |            |              | 1.0   |
|                                      | Address Line      | 2                    |                      |              | Default Facility |            |            | <u> </u>     | C     |
|                                      | Ci                | ty                   |                      | - MRN(E      | xternal System   | )          |            | _            |       |
| Release of Informatio                | Sta               | te 🔽 Zip             | P                    | — Defau      | It Lab Company   | None       |            | •            |       |
| Rx History Consen                    |                   |                      | -                    | Defa         | ult DI Company   | None       |            | -            |       |
| Signature Dat                        |                   | e English            |                      | Translator   |                  |            |            |              |       |
| Advance Directiv                     |                   | tic                  |                      |              | om Registry Sea  |            |            |              |       |
|                                      |                   | )n : 02/08/2022 (1   | 13:02:16)            | use Street   | Address for Pre  | escription |            |              |       |
| Additional Info                      |                   | Castanta             |                      |              | Y ciut           | (0)        |            | Add          | Rem   |
|                                      | Pharmacies        | Contacts             | Attorneys            | Case Mana    | ager   Circle o  | r Care     |            | Add          | Reini |
|                                      |                   |                      |                      |              |                  |            |            |              |       |
|                                      | E M P Pharm       |                      | ddress Line 1        | City         | State Zip        | Tel        | Fa         |              |       |
|                                      | Airwa             | y Oxygen 1           | 908 N. Mitchell St   | Cadillac     | MI 49601         | 000-828    | -0100 23   | 31-775-625   | -     |
|                                      |                   | 1                    | 1                    |              |                  |            | 4          |              | -     |
|                                      | Patient Docs      | Consult N            | lotes Adv D          | irective     | Addl Stud        | lent Info  | L          | <u>о</u> к   | Cance |

#### Note:

In order for the process to function correctly, the following must be completed on the same day:

- 1. A new telephone must be created.
- 2. The patient must be marked as Deceased.
- 3. The newly created telephone encounter must be closed.